## Олимпиада «Физтех» по физике, февраль 2022

#### Класс 11

#### Вариант 11-04

Шифр (заполняется секретарём)

1. Массивная плита движется с постоянной скоростью *U* вертикально вверх. К плите подлетает шарик, имеющий перед ударом скорость  $V_1 = 18$  м/с, направленную под

yrnom  $\alpha \Big( \sin \alpha = \frac{2}{3}$ к вертикали (см. рис.). После неупругого удара о гладкую горизонтальную поверхность плиты шарик отскакивает со скоростью  $V_2$ 

составляющей угол  $\beta\left(\sin \beta = \frac{3}{5}\right)$  с вертикалью.

1) Найти скорость  $V_2$ .

2) Найти возможные значения скорости плиты  $U$  при таком неупругом ударе.

Действие силы тяжести за малое время удара не учитывать. Ответы допустимы через радикалы из целых чисел.

2. Цилиндрический теплоизолированный горизонтально расположенный сосуд разделен на два отсека теплопроводящим поршнем, который может перемещаться горизонтально без трения. В первом отсеке находится аргон, во втором – криптон, каждый газ в количестве  $v = 3/5$  моль. Начальная температура аргона  $T_1 = 320$  K, а криптона  $T_2 = 400$  К. Температуры газов начинают медленно выравниваться, а поршень начинает медленно двигаться. Оба газа одноатомные, газы считать идеальными.  $R = 8.31 \text{ Jx/(моль K)}$ .

1) Найти отношение начальных объемов аргона и криптона.

2) Найти установившуюся температуру в сосуде.

3) Какое количество теплоты передал криптон аргону?

3. Две бесконечные плоские прямоугольные пластины АВ и ВС перпендикулярны друг к другу и образуют двугранный угол с ребром В. На рисунке показано сечение угла плоскостью, перпендикулярной ребру В.

1) Пластина ВС заряжена с постоянной поверхностной плотностью заряда. Угол  $\alpha = \pi/4$ . Во сколько раз увеличится напряженность электрического поля в точке К на середине отрезка АС, если пластину АВ тоже зарядить с такой же поверхностной плотностью заряда?

2) Пластины ВС и АВ заряжены положительно с поверхностной плотностью заряда  $\sigma_1 = \sigma$ ,  $\sigma_2 = 2\sigma/7$ , соответственно. Угол  $\alpha = \pi/9$ . Найти напряженность электрического поля в точке К на середине отрезка АС.

4. Электрическая цепь собрана из идеальных элементов: источника с ЭДС E, катушек с индуктивностями  $L_1 = 5L$ ,  $L_2 = 4L$ , конденсатора емкостью C, диода D (см. рис.). Ключ К разомкнут, конденсатор не заряжен, тока в цепи нет. После замыкания ключа возникают колебания тока в  $L_2$ .

1) Найти период Т этих колебаний.

2) Найти максимальный ток  $I_{01}$ , текущий через катушку  $L_1$ .

3) Найти максимальный ток  $I_{02}$ , текущий через катушку  $L_2$ .

5. Оптическая система состоит из двух соосных тонких линз Л<sub>1</sub> и Л<sub>2</sub> (см. рис.) с фокусными расстояниями -2 $F_0$  и  $F_0$ , соответственно. Расстояние между линзами 2 $F_0$ . Диаметры линз одинаковы и равны D, причем D значительно меньше  $F_0$ . На линзу Л<sub>1</sub> падает параллельно оси системы пучок света с одинаковой

интенсивностью в сечении пучка. Прошедший через обе линзы свет фокусируется на фотодетекторе Д, на выходе которого сила тока пропорциональна мощности падающего на него света. Круглая непрозрачная мишень М, плоскость которой перпендикулярна оси системы, движется с постоянной скоростью перпендикулярно оси системы так, что центр мишени пересекает ось на расстоянии  $F_0$  от  $J_1$ . На рисунке показана зависимость тока I фотодетектора от времени *t* (секундомер включен в момент начала уменьшения тока).  $I_1 = 7I_0/16$ 

2) Определить скорость V движения мишени. 3) Определить  $t_1$ .

Известными считать величины  $F_0$ , D,  $\tau_0$ .

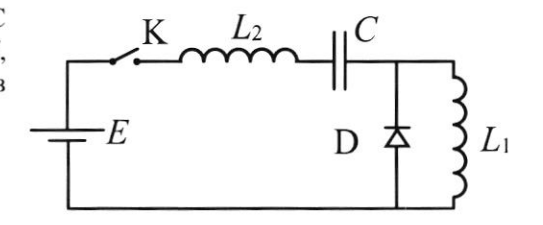

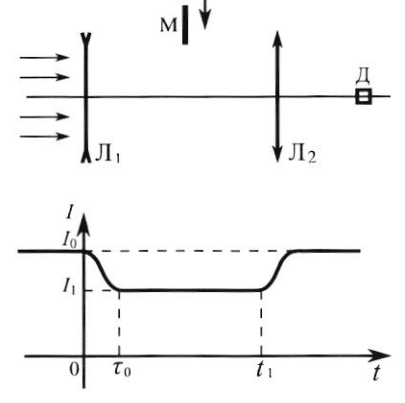

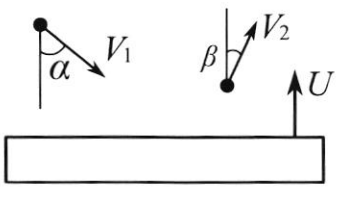

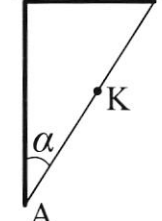

<sup>1)</sup> Найти расстояние между линзой Л<sub>2</sub> и фотодетектором.

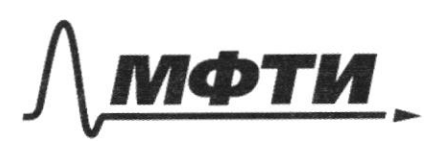

«МОСКОВСКИЙ ФИЗИКО-ТЕХНИЧЕСКИЙ ИНСТИТУТ (НАЦИОНАЛЬНЫЙ ИССЛЕДОВАТЕЛЬСКИЙ УНИВЕРСИТЕТ)»

ШИФР

(заполняется секретарём)

ПИСЬМЕННАЯ РАБОТА

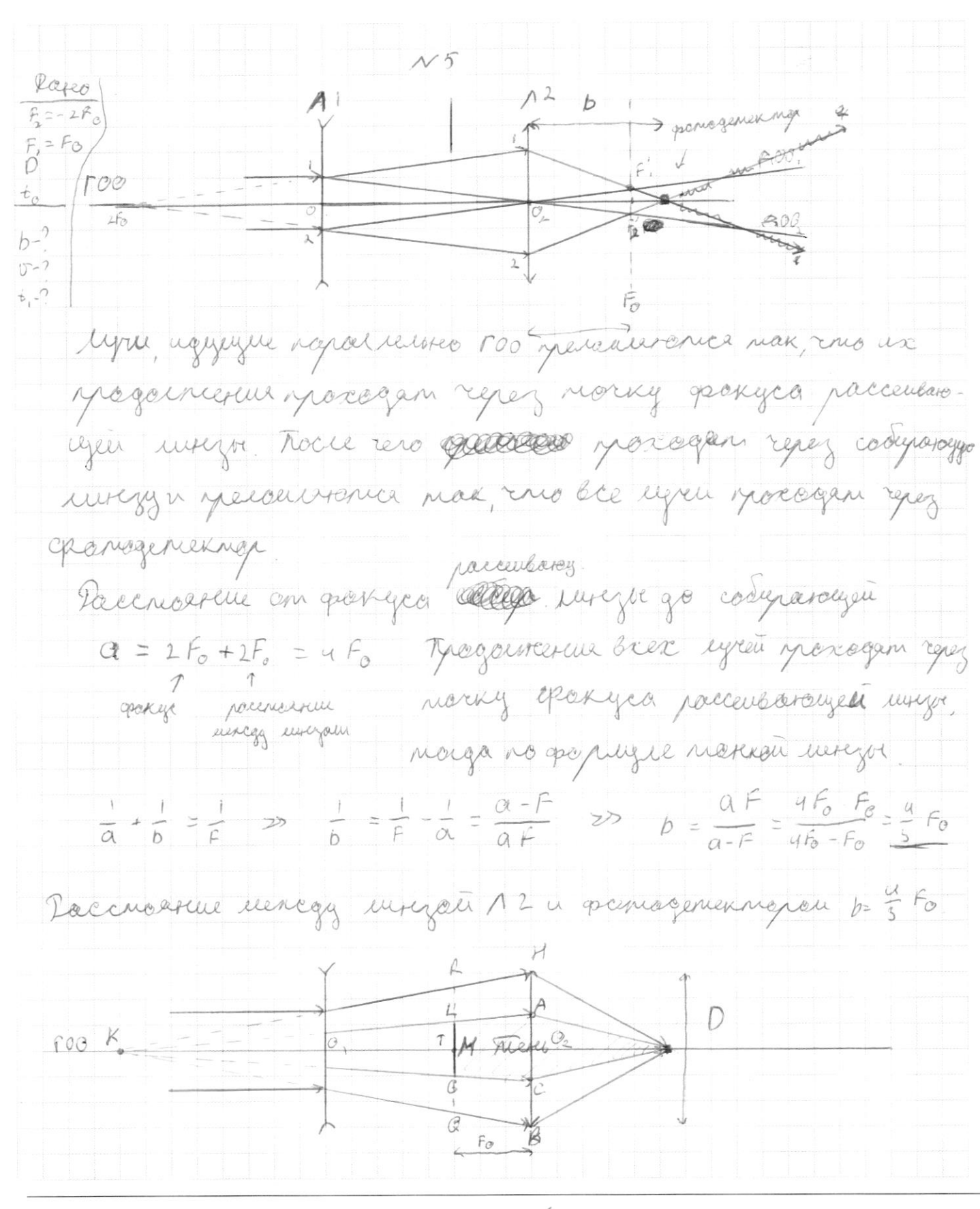

⊠ чистовик □ черновик (Поставьте галочку в нужном поле)

Beck chem nonorgaragun ra openagemennen borregun iz urryor Earn zarpoines racins dema rumeresso na granagementara eco réséagen unisseme chégobamentoire sur ries Sygen nervouse llerger weren geopier zyro  $T = \mathbf{d}$ . cura housegocheugereroin  $T_{0} = \lambda \cdot \pi \frac{D}{4}$  $1, z \neq \pi \frac{p^2}{q} - \pi \frac{p^2}{q} = z \pi \frac{p^2}{q}$  $\frac{1}{T_a} = \frac{\rho^2 - Ae^2}{\rho^2} = \frac{7}{16}$  $70^{2}$  = 16 b<sup>2</sup> - 16 A c<sup>2</sup>  $AC = \frac{9}{16} 0$   $A C = \frac{3}{4} 0$ o KLG as BKAC no 2th guess  $\frac{LG}{AC} = \frac{M}{AC} = \frac{KT}{KQ} = \frac{UF_0 - F_0}{HF_0} = \frac{3}{H} \gg M = \frac{3}{H} AC = \frac{9}{16} D$  $t_o$  - Speria, racque  $a_p$   $\Gamma$ (t) = 0 yrcarum za to M bourse в orbenzerry ociacny  $V = \frac{\mu}{t_o} = \frac{90}{16 t_o}$ OKRQ or okHQ no 2" greau  $\frac{RQ}{H} = \frac{kT}{LQ} = \frac{4F_0 - F_0}{4F_0} = \frac{3}{4} \implies RQ = \frac{3}{4} HB = \frac{3}{4} D$ rymo miniven M 6 actemporari adeachi  $t_{1} = (4, -t_{0}) + t_{0} = \frac{\beta Q}{U} + t_{0} = \frac{3 \beta \cdot N t_{0}}{9 \cdot 90} + t_{0} = \frac{7}{5} t_{0}$ Onchen:  $\frac{4}{3}F_{0}$ ,  $\frac{90}{164}$ ,  $\frac{7}{5}F_{0}$ 

□ черновик ⊠ чистовик (Поставьте галочку в нужном поле)

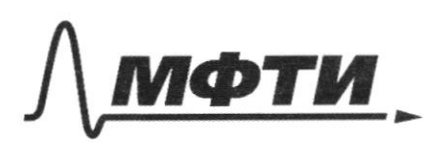

«МОСКОВСКИЙ ФИЗИКО-ТЕХНИЧЕСКИЙ ИНСТИТУТ (НАЦИОНАЛЬНЫЙ ИССЛЕДОВАТЕЛЬСКИЙ **УНИВЕРСИТЕТ»** 

ШИФР

(заполняется секретарём)

## ПИСЬМЕННАЯ РАБОТА

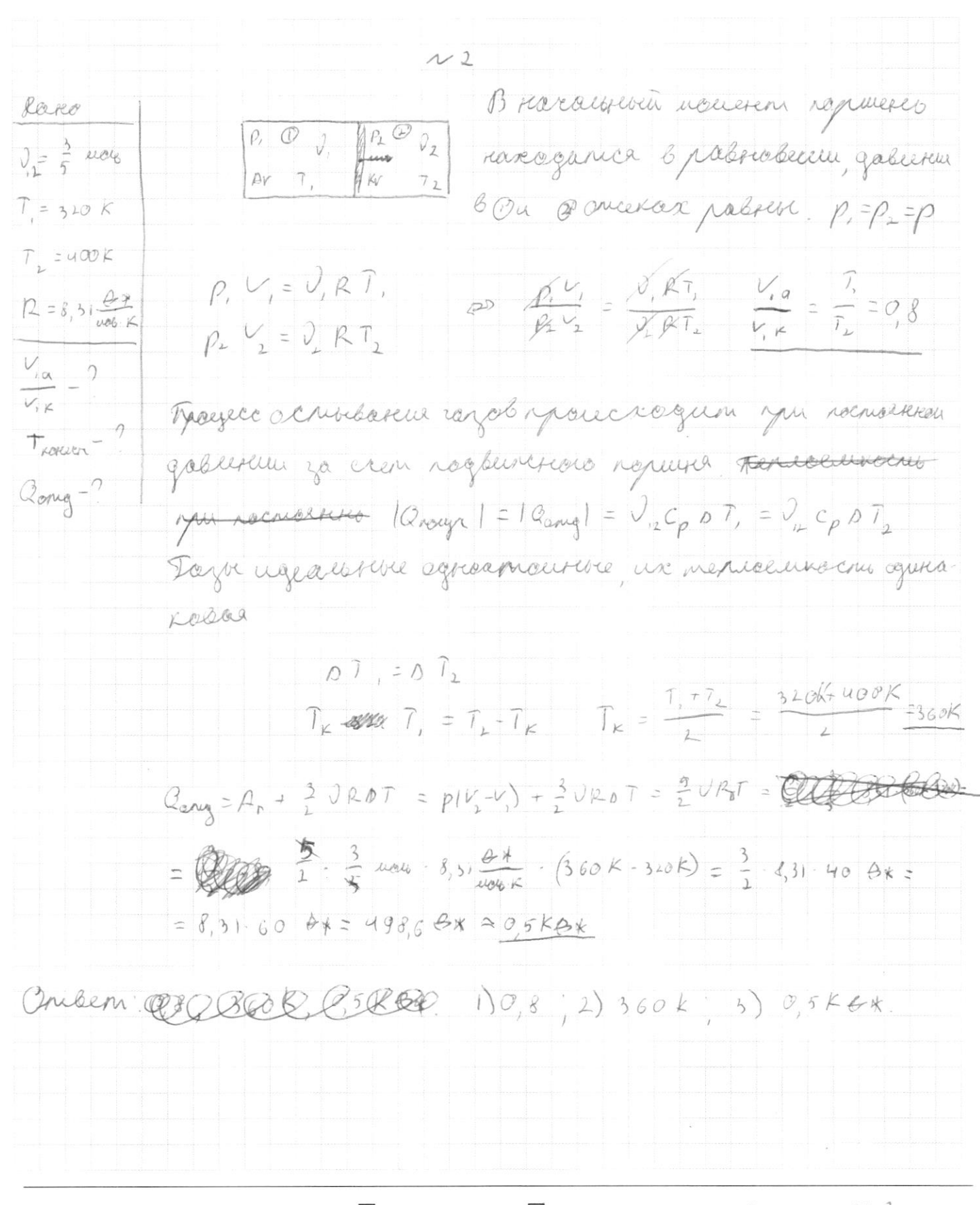

□ черновик ⊿ чистовик (Поставьте галочку в нужном поле)

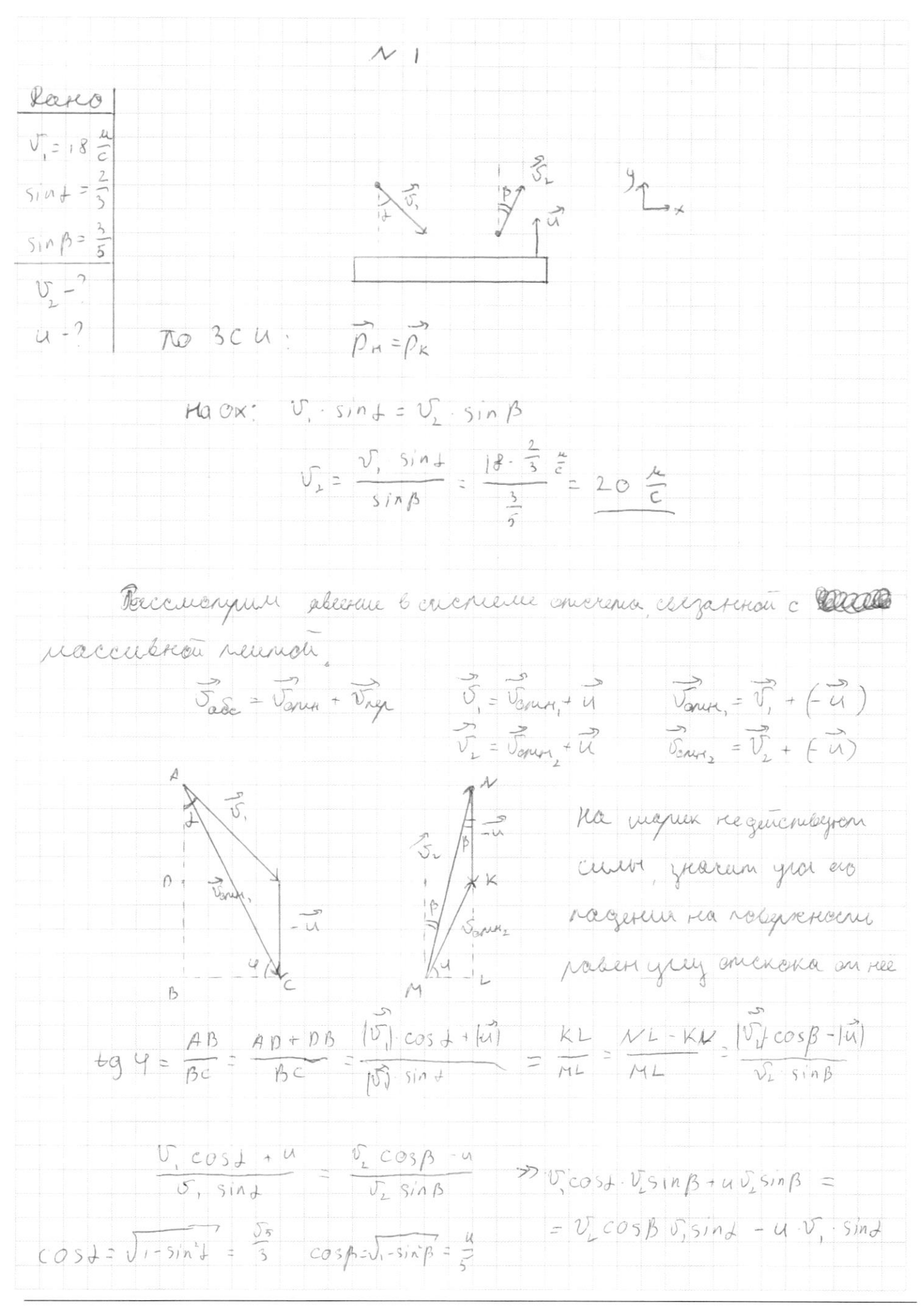

□ черновик ⊠ чистовик (Поставьте галочку в нужном поле)

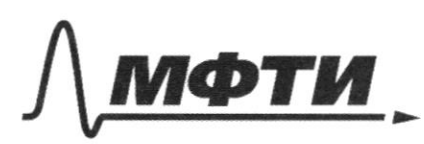

«МОСКОВСКИЙ ФИЗИКО-ТЕХНИЧЕСКИЙ ИНСТИТУТ (НАЦИОНАЛЬНЫЙ ИССЛЕДОВАТЕЛЬСКИЙ УНИВЕРСИТЕТ)»

ШИФР

(заполняется секретарём)

# ПИСЬМЕННАЯ РАБОТА

 $u \cdot U_i - \sin \theta + u \cdot V_k \sin \beta = \frac{U_2 \cos \beta}{U_1 \sin \beta} - \frac{U_2 \cos \beta}{U_1 \sin \beta}$  $\frac{\sigma_{2} \cos \beta \nu_{y} \sin \gamma - \sigma_{y} \cos \gamma \nu_{z} \sin \beta}{\sigma_{y} \sin \gamma + \sigma_{z} \sin \beta}$  $20\frac{1}{c^{2}}-\frac{4}{5}-18\frac{14}{c}-\frac{2}{5}-18\frac{14}{c}-\frac{15}{2}-20\frac{14}{c}-\frac{3}{5}$  $N6 - N2$  $6\sqrt{5}$  $\frac{\mu}{4}$  $\frac{1}{\sqrt{2}}$  $= 8 \sqrt{5}$  $\frac{d^{2}x}{dx^{2}}$  $1, 7 \overline{2}$ Onber 10 = AI 7th  $N2$ lages  $\theta = \frac{\pi}{4} \cdot 6.5$ Cujran 1 O ABC policerely percretent AK=KC zracen BK-regularca Incargina u boecana EAB Machiner Secretebrere cregobamerone ur neouzago nonce Sichercruar The robercoenseben zapeg agustacistica, znakun machutur cozaporta ogukokola rapencereroenu. No pureagury cypprojugue & Epc 1 BC (EN)=(EAD) Crearaca reconstants applicate 6 m K Souta  $AB$ Kayancereroine Esc, Kanpalierrar (10 pm) erues **COCCO** remon godabilizaco nargunarirracho Eso, nargascierea (no que) cega egaso  $(E_{BC}, E_{AB}) = 90^\circ$  monga  $E_{L} = \sqrt{E_{AB}^2 + E_{BC}^2} = \sqrt{2402}$   $2E_{BC}^2 = E_{AC} \sqrt{2}$ 

□ черновик ⊠ чистовик (Поставьте галочку в нужном поле)

 $\overline{v_2}$   $E_{ac}$ nacioa  $\sqrt{2}$ DALB = OBKC, norga KM, = KM, EBC on machun go macau agaraxión Iniberi: 1) J2  $\omega$ lares  $1) T = 2 \pi \sqrt{\frac{L_2}{C}} = 2 \pi \sqrt{\frac{aL}{C}} = 4 \pi \sqrt{\frac{L}{C}}$  $L_{1} = 5L$  $L_{\mu} = uL$ Conbeau : 1) 4 T V =  $I_{0, max}$  $I_{\alpha,\text{max}}$ 

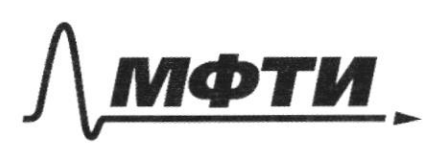

«МОСКОВСКИЙ ФИЗИКО-ТЕХНИЧЕСКИЙ ИНСТИТУТ (НАЦИОНАЛЬНЫЙ ИССЛЕДОВАТЕЛЬСКИЙ УНИВЕРСИТЕТ)»

ШИФР

(заполняется секретарём)

# ПИСЬМЕННАЯ РАБОТА

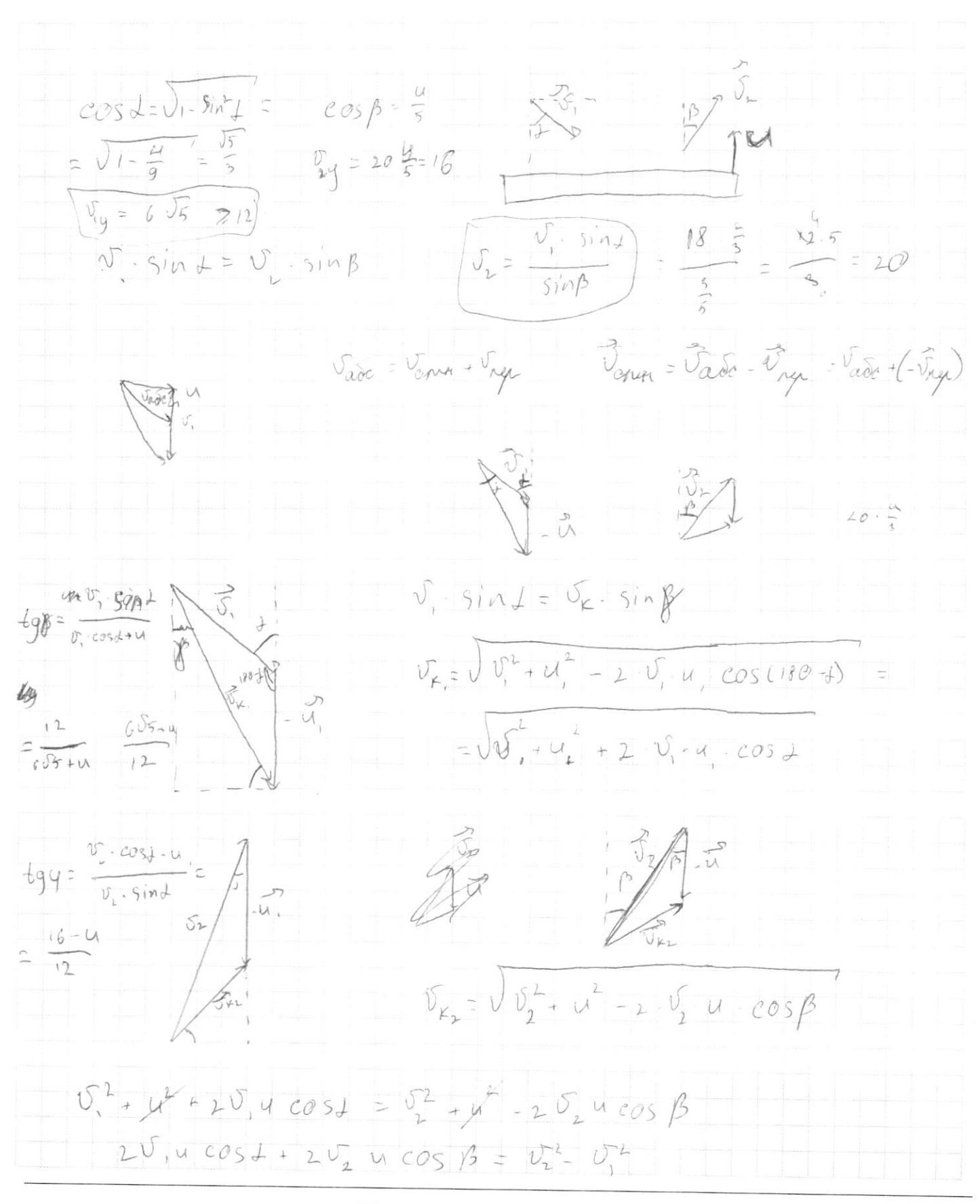

⊠ черновик П чистовик (Поставьте галочку в нужном поле)

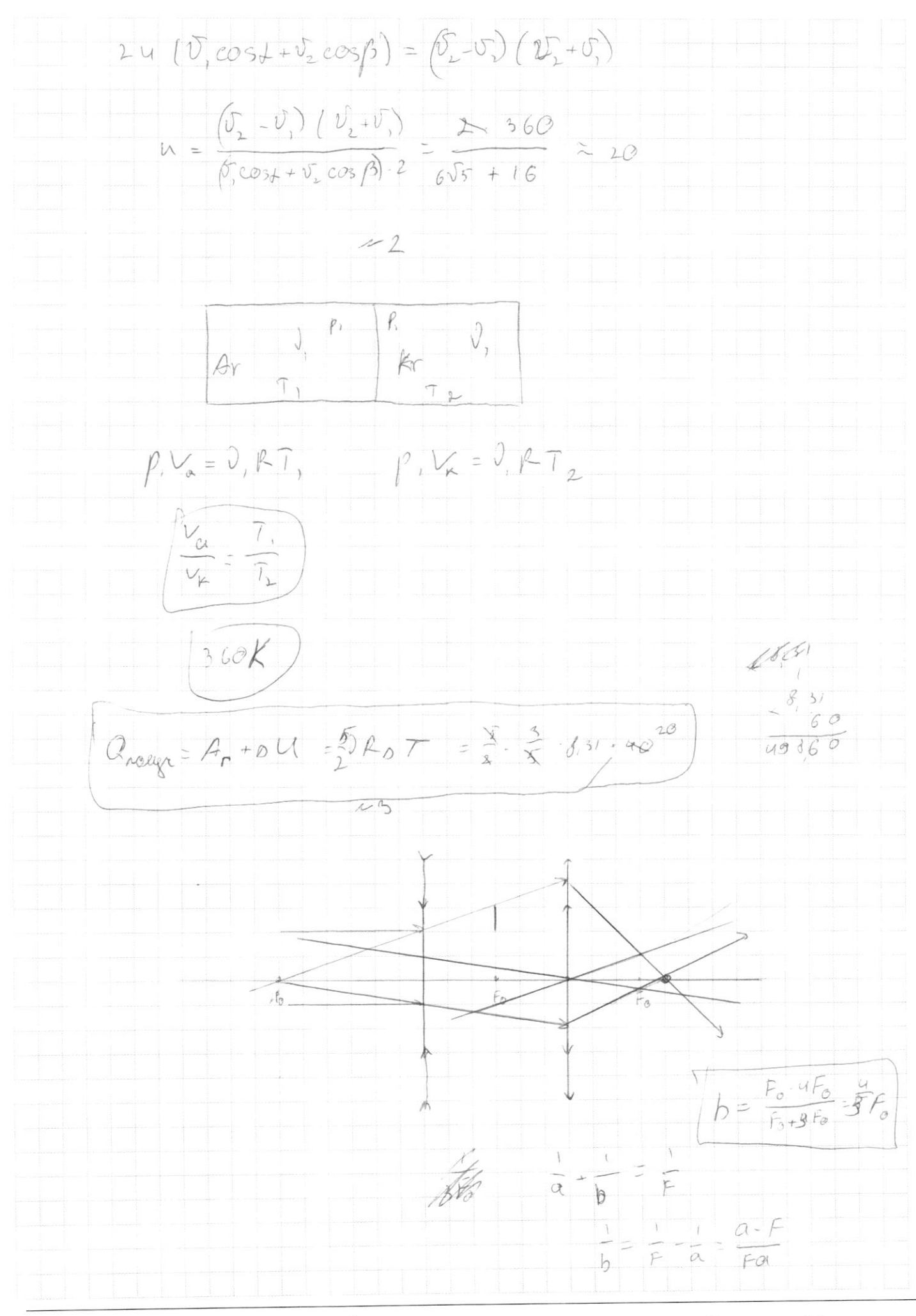

⊡ черновик □ чистовик (Поставьте галочку в нужном поле)

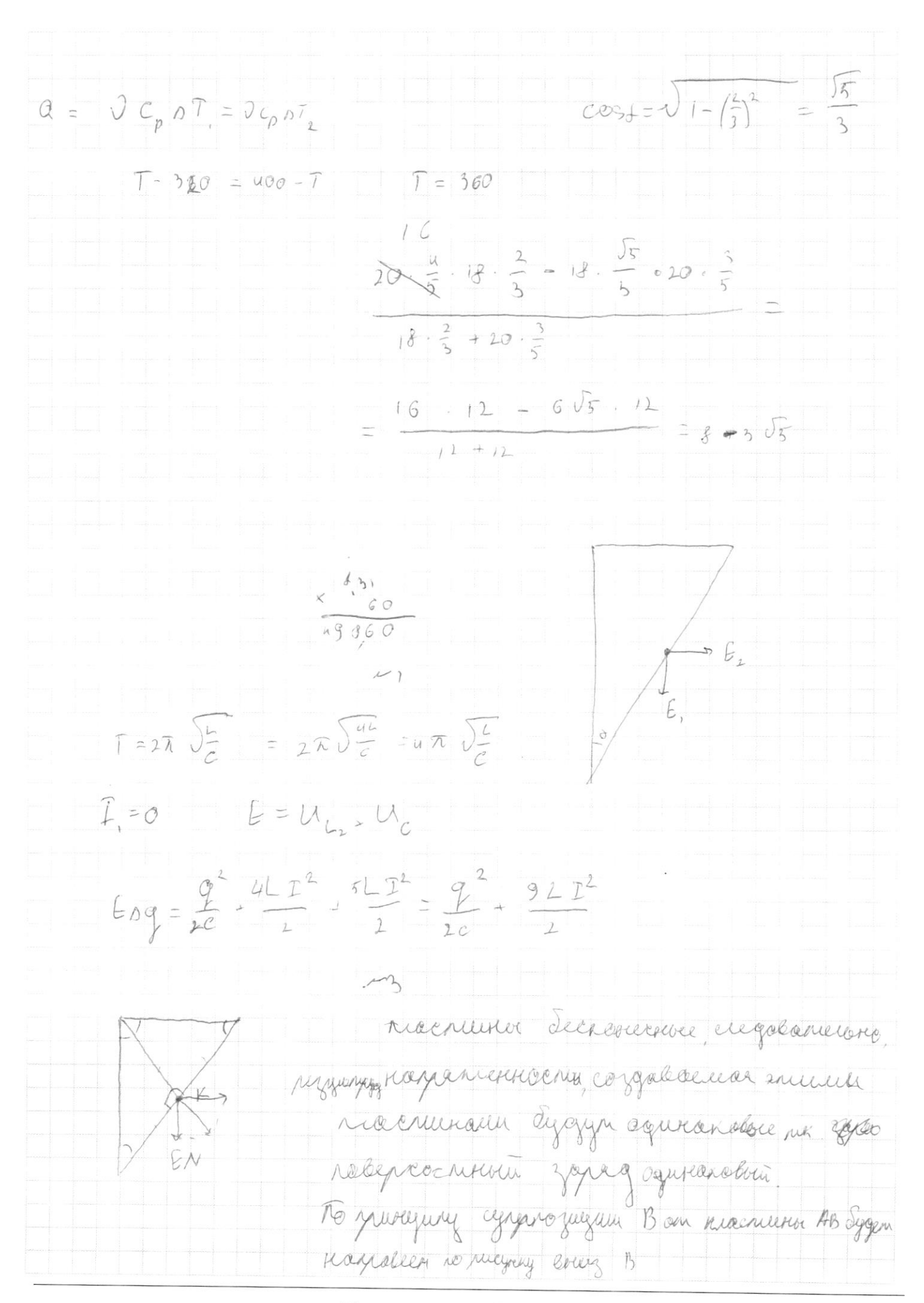

⊠ черновик □ чистовик (Поставьте галочку в нужном поле)

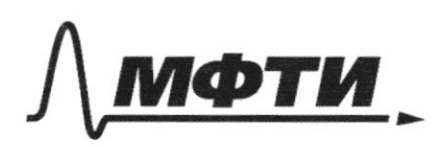

«МОСКОВСКИЙ ФИЗИКО-ТЕХНИЧЕСКИЙ ИНСТИТУТ (НАЦИОНАЛЬНЫЙ ИССЛЕДОВАТЕЛЬСКИЙ УНИВЕРСИТЕТ)»

ШИФР

(заполняется секретарём)

# ПИСЬМЕННАЯ РАБОТА

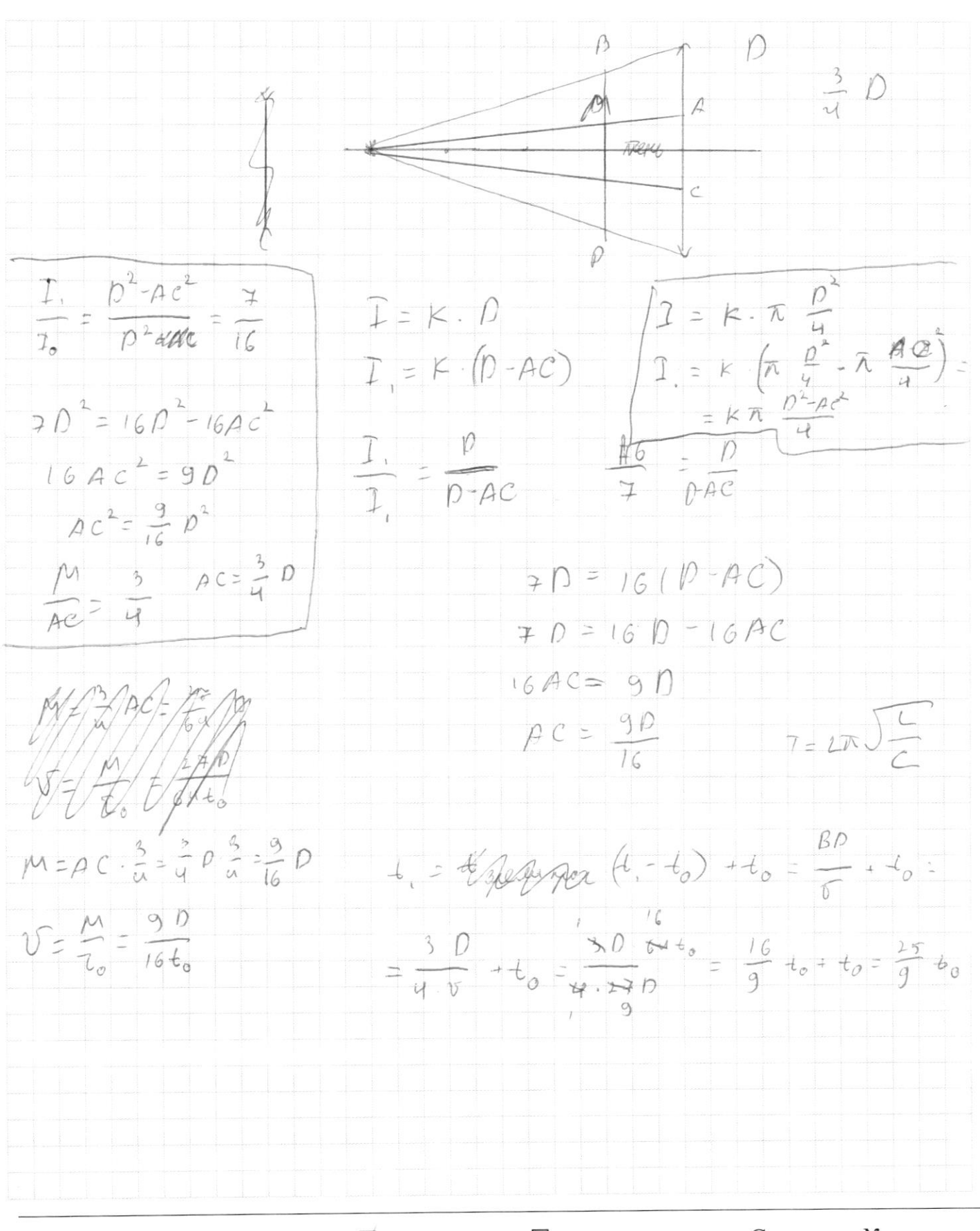

⊠ черновик □ чистовик (Поставьте галочку в нужном поле)